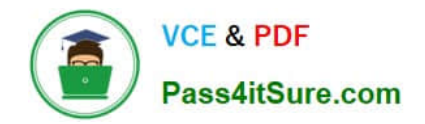

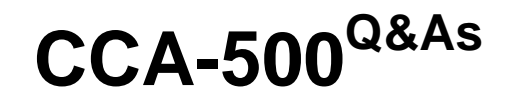

Cloudera Certified Administrator for Apache Hadoop (CCAH)

# **Pass Cloudera CCA-500 Exam with 100% Guarantee**

Free Download Real Questions & Answers **PDF** and **VCE** file from:

**https://www.pass4itsure.com/cca-500.html**

100% Passing Guarantee 100% Money Back Assurance

Following Questions and Answers are all new published by Cloudera Official Exam Center

**C** Instant Download After Purchase

**83 100% Money Back Guarantee** 

- 365 Days Free Update
- 800,000+ Satisfied Customers

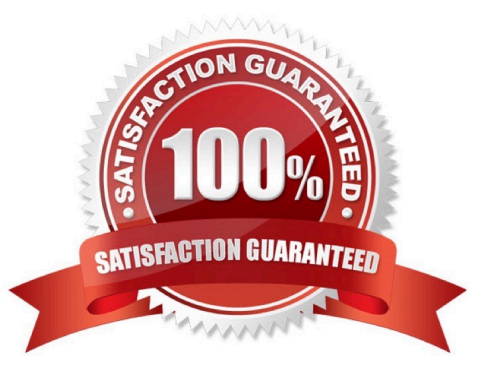

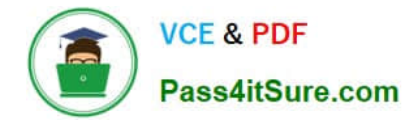

## **QUESTION 1**

Which three basic configuration parameters must you set to migrate your cluster from MapReduce 1 (MRv1) to MapReduce V2 (MRv2)? (Choose three)

A. Configure the NodeManager to enable MapReduce services on YARN by setting the following property in yarnsite.xml: yarn.nodemanager.hostname your\_nodeManager\_shuffle

B. Configure the NodeManager hostname and enable node services on YARN by setting the following property in yarnsite.xml: yarn.nodemanager.hostname your\_nodeManager\_hostname

C. Configure a default scheduler to run on YARN by setting the following property in mapred- site.xml: mapreduce.jobtracker.taskScheduler org.apache.hadoop.mapred.JobQueueTaskScheduler

D. Configure the number of map tasks per jon YARN by setting the following property in mapred: mapreduce.job.maps 2

E. Configure the ResourceManager hostname and enable node services on YARN by setting the following property in yarn-site.xml: yarn.resourcemanager.hostname your\_resourceManager\_hostname

F. Configure MapReduce as a Framework running on YARN by setting the following property in mapredsite.xml: mapreduce.framework.name yarn

Correct Answer: AEF

### **QUESTION 2**

Your Hadoop cluster is configuring with HDFS and MapReduce version 2 (MRv2) on YARN. Can you configure a worker node to run a NodeManager daemon but not a DataNode daemon and still have a functional cluster?

- A. Yes. The daemon will receive data from the NameNode to run Map tasks
- B. Yes. The daemon will get data from another (non-local) DataNode to run Map tasks
- C. Yes. The daemon will receive Map tasks only
- D. Yes. The daemon will receive Reducer tasks only

Correct Answer: B

### **QUESTION 3**

Which YARN daemon or service monitors a Controller\\'s per-application resource using (e.g., memory CPU)?

- A. ApplicationMaster
- B. NodeManager
- C. ApplicationManagerService
- D. ResourceManager

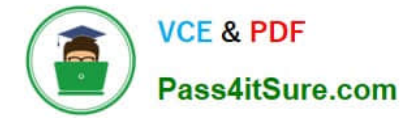

Correct Answer: A

## **QUESTION 4**

You have recently converted your Hadoop cluster from a MapReduce 1 (MRv1) architecture to MapReduce 2 (MRv2) on YARN architecture. Your developers are accustomed to specifying map and reduce tasks (resource allocation) tasks when they run jobs: A developer wants to know how specify to reduce tasks when a specific job runs. Which method should you tell that developers to implement?

A. MapReduce version 2 (MRv2) on YARN abstracts resource allocation away from the idea of "tasks" into memory and virtual cores, thus eliminating the need for a developer to specify the number of reduce tasks, and indeed preventing the developer from specifying the number of reduce tasks.

B. In YARN, resource allocations is a function of megabytes of memory in multiples of 1024mb. Thus, they should specify the amount of memory resource they need by executing D mapreducereduces.memory-mb-2048

C. In YARN, the ApplicationMaster is responsible for requesting the resource required for a specific launch. Thus, executing D yarn.applicationmaster.reduce.tasks=2 will specify that the ApplicationMaster launch two task contains on the worker nodes.

D. Developers specify reduce tasks in the exact same way for both MapReduce version 1 (MRv1) and MapReduce version 2 (MRv2) on YARN. Thus, executing D mapreduce.job.reduces-2 will specify reduce tasks.

E. In YARN, resource allocation is function of virtual cores specified by the ApplicationManager making requests to the NodeManager where a reduce task is handeled by a single container (and thus a single virtual core). Thus, the developer needs to specify the number of virtual cores to the NodeManager by executing p yarn.nodemanager.cpuvcores=2

Correct Answer: D

#### **QUESTION 5**

What does CDH packaging do on install to facilitate Kerberos security setup?

A. Automatically configures permissions for log files at and MAPRED\_LOG\_DIR/userlogs

- B. Creates users for hdfs and mapreduce to facilitate role assignment
- C. Creates directories for temp, hdfs, and mapreduce with the correct permissions
- D. Creates a set of pre-configured Kerberos keytab files and their permissions
- E. Creates and configures your kdc with default cluster values

Correct Answer: B

[Latest CCA-500 Dumps](https://www.pass4itsure.com/cca-500.html) [CCA-500 Study Guide](https://www.pass4itsure.com/cca-500.html) [CCA-500 Exam Questions](https://www.pass4itsure.com/cca-500.html)